# <span id="page-0-0"></span>**Chapter 12: Linear Programming**

# **Chapter 12: Linear Programming**

# **Linear Programming**

It is an important optimization (maximization or minimization) technique used in decision making is business and everyday life for obtaining the maximum or minimum values as required of a linear expression to satisfying certain number of given linear restrictions.

#### **Linear Programming Problem (LPP)**

The linear programming problem in general calls for optimizing a linear function of variables called the objective function subject to a set of linear equations and/or linear inequations called the constraints or restrictions.

#### **Objective Function**

The function which is to be optimized (maximized/minimized) is called an objective function.

#### **Constraints**

The system of linear inequations (or equations) under which the objective function is to be optimized is called constraints.

#### **Non-negative Restrictions**

All the variables considered for making decisions assume non-negative values.

#### **Mathematical Description of a General Linear Programming Problem**

A general LPP can be stated as  $(Max/Min) z = c_1x_1 + c_2x_2 + ... + c_nx_n$  (Objective function) subject to constraints

$$
\begin{cases}\na_{11} x_1 + a_{12} x_2 + \dots + a_{1n} x_n \ (\leq z \geq) b_1 \\
a_{21} x_1 + a_{22} x_2 + \dots + a_{2n} x_n \ (\leq z \geq) b_2 \\
\vdots \\
a_{m_1} x_1 + a_{m_2} x_2 + \dots + a_{m_n} x_n \ (\leq z \geq) b_m\n\end{cases}
$$

and the non-negative restrictions  $x_1, x_2, \ldots, x_n \ge 0$  where all  $a_{11}, a_{12}, \ldots, a_{1n}$ ;  $b_1, b_2, \ldots, b_m$ ; c<sub>1</sub>, c<sub>2</sub>,  $...,$  cn are constants and  $x_1, x_2, ...,$  xn are variables.

#### **Slack and Surplus Variables**

The positive variables which are added to left hand sides of the constraints to convert them into equalities are called the slack variables. The positive variables which are subtracted from the left hand sides of the constraints to convert them into equalities are called the surplus variables.

# **Important Definitions and Results**

(i) **Solution of a LPP** A set of values of the variables  $x_1, x_2, ..., x_n$  satisfying the constraints of a LPP is called a solution of the LPP.

(ii) Feasible Solution of a LPP A set of values of the variables  $x_1, x_2, ..., x_n$  satisfying the constraints and non-negative restrictions of a LPP is called a feasible solution of the LPP.

(iii) Optimal Solution of a LPP A feasible solution of a LPP is said to, be optimal (or optimum), if it also optimizes the objective function of the problem.

(iv) Graphical Solution of a LPP The solution of a LPP obtained by graphical method i.e., by drawing the graphs corresponding to the constraints and the non-negative restrictions is called the graphical solution of a LPP.

(v) Unbounded Solution If the value of the objective function can be increased or decreased indefinitely, such solutions are called unbounded solutions.

(vi) Fundamental Extreme Point Theorem An optimum solution of a LPP, if it exists, occurs at one of the extreme points (i.e., corner points) of the convex Polygon of the set of all feasible solutions.

# **Solution of Simultaneous Linear Inequations**

The graph or the solution set of a system of simultaneous linear inequations is the region containing the points  $(x, y)$  which satisfy all the inequations of the given system simultaneously.

To draw the graph of the simultaneous linear inequations, we find the region of the xy-plane,

common to all the portions comprWng the solution sets of the given inequations. If there is no region common to all the solutions of the given inequations, we say that the solution set of the system of inequations is empty.

Note The solution set of simultaneous linear inequations may be an empty set or it may be the region bounded by the straight lines corresponding to given linear inequations or it may be an unbounded region with straight line boundaries.

## **Graphical Method to Solve a Linear Programming Problem**

There are two techniques of solving a LPP by graphical method

1. Corner point method and

2. Iso-profit or Iso-cost method

1. Corner Point Method

This method of solving a LPP graphically is based on the principle of extreme point theorem.

# **Procedure to Solve a LPP Graphically by Corner Point Method**

(i) Consider each constraint as an equation.

(ii) Plot each equation on graph, as each one will geometrically represent a straight line.

(iii) The common region, thus obtained satisfying all the constraints and the non-negative restrictions is called the feasible region. It is a convex polygon.

(iv) Determine the vertices (corner points) of the convex polygon. These vertices are known as the extreme points of corners of the feasible region.

(v) Find the values of the objective function at each of the extreme points. The point at which the value of the objective function is optimum (maximum or minimum) is the optimal solution of the given LPP.

# **2. Isom-profit or Iso-cost Method**

#### **Procedure to Solve a LPP Graphically by Iso-profit or Iso-cost Method**

(i) Consider each constraint as an equation.

(ii) Plot each equation on graph as each one will geometrically represent a straight line.

(iii) The polygonal region so obtained, satisfying all the constraints and the non-negative restrictions is the convex set of all feasible solutions of the given LPP, which is also known as feasible region.

(iv) Determine the extreme points of the feasible region.

(v) Give some convenient value k to the objective function Z and draw the corresponding straight line in the xy-plane.

(vi) If the problem is of maximization, then draw lines parallel to the line  $Z = k$  and obtain a line which is farthest from the origin and has atleast one point common to the feasible region.

If the problem is of minimization, then draw lines parallel to the line  $Z = k$  and obtain a line, which is nearest to the origin and has atleast one point common to the feasible region.

(vii) The common point so obtained is the optimal solution of the given LPP.

## **Working Rule for Marking Feasible Region**

Consider the constraint  $ax + by \leq c$ , where  $c > 0$ .

First draw the straight line  $ax + by = c$  by joining any two points on it. For this find two convenient points satisfying this equation.This straight line divides the xy-plane in two parts. The inequation ax + by c will represent that part of the xy-plane which lies to that side of the line ax + by = c in which the origin lies.

Again, consider the constraint  $ax + by \geq c$ , where  $c > 0$ .

Draw the straight line  $ax + by = c$  by joining any two points on it.

This straight line divides the xy-plane in two parts. The inequation  $ax + by \geq c$  will represent that part of the xy-plane, which lies to that side of the line  $ax + by = c$  in which the origin does not lie.

# **Important Points to be Remembered**

# **(i) Basic Feasible Solution**

A BFS is a basic solution which also satisfies the non-negativity restrictions.

### **(ii) Optimum Basic Feasible Solution**

A BFS is said to be optimum, if it also optimizes (Max or min) the objective function.

# **Important Definitions**

**1. Point Sets** Point sets are sets whose elements are points or vectors in  $E<sup>n</sup>$  or  $R<sup>n</sup>$  (ndimensional) euclidean space).

**2. Hypersphere** A hypersphere in En with centre at 'a' and radius > 0 is defined to be the set of points  $X = -\{x: |x - a| = \}$ 

**3. An neighbourhood** An & neighbourhood about the point 'a is defined as the set of points lying inside the hypersphere with centre at 'a' and radius > 0.

**4. An Interior Point** A point 'a' is an interior point of the set S, if there exists an neighbourhood about 'a' which contains only points of the set S.

**5. Boundary Poin**t A point 'a' is a boundary point of the set S if every neighbourhood about 'a' contains points which are in the set and the points which are not in the set.

**6. An Open. Set** A set S is said to be an open set, if it contain only the interior points.

**7. A Closed Se**t A set S is said to be a closed set, if it contains a its boundary points.

**8. Lines** In  $E^n$  the line through the two points  $x_1$  and  $x_2$ ,  $x_1 \neq x_2$  is defined to be the set of points.

 $X = \{x: x = \lambda x_1 + (1 - \lambda) x_2, \text{ for all real } \lambda\}$ 

**9. Line Segments** In En, the line segment joining two point  $x_1$  and  $x_2$  is defined to be the set of points.

 $X = \{x:x = \lambda x_1 + (1-\lambda)x_2, 0 \le \lambda \le 1\}$ 

**10. Hyperplane** A hyperplane is defined as the set of points satisfying  $c_1x_1 + c_2x_2 + ... + c_nx_n = z$  (not all ci = 0) or  $cx = z$  for prescribed values of  $c_1, c_2, \ldots$ , cn and z.

#### **11. Open and Closed Half Spaces**

A hyperplane divides the whole space En into three mutually disjoint sets given by

 $X_1 = {x : cx > z}$ 

 $X_2 = \{x : cx = z\}$ 

 $X_3 = \{x : cx \leq z\}$ 

The sets  $x_1$  and  $x_2$  are called 'open half spaces'. The sets  $\{x : cx \le z\}$  and  $\{x : cx \ge z\}$  are called 'closed half spaces'.

**12. Parallel Hyperplanes** Two hyperplanes  $c1x = z1$  and  $c_2x = z_2$  are said to be parallel, if they have the same unit normals i.e., if  $c_1 = Xc_2$  for  $\lambda$ ,  $\lambda$  being non-zero.

**13. Convex Combination** A convex combination of a finite number of points  $x_1, x_2, \ldots, x_n$  is defined as a point  $x = \lambda_1 x_1 + \lambda_2 x_2 + \ldots + \lambda_n x_n$ , where  $\lambda i$  is real and  $\ge 0$ , and

$$
\sum_{i=1}^{n} \lambda_i = 1.
$$

**14. Convex Set** A set of points is said to be convex, if for any two points in the set, the line segment joining these two points is also in the set.

or A set is convex, if the convex combination of any two points in the set, is also in the set.

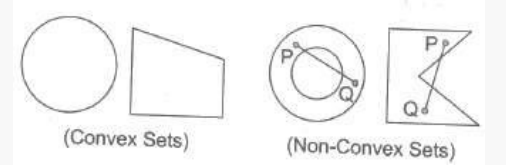

**15 Extreme Point of a Convex Set** A point x in a convex set c is called an 'extreme point', if x cannot be expressed as a convex combination of any two distinct points  $x_1$  and  $x_2$  in c.

**16. Convex Hull** The convex hull c(X) of any given set of points X is the set of all convex combinations of sets of points from X.

**17. Convex Function** A function f(x) is said to be strictly convex at x, if for any two other distinct points  $x_1$  and  $x_2$ .

 $f\{\lambda x_1 + (1 - \lambda)x_2\} \leq \lambda f(x_1) + (1 - \lambda)f(x_2)$ , where  $0 \leq \lambda \leq 1$ .

And a function  $f(x)$  is strictly concave, if  $-f(x)$  is strictly convex.

**18. Convex Polyhedron** The set of all convex combinations of finite number of points is called the convex polyhedron generated by these points.

#### **Important Points to be Remembered**

(i) A hyperplane is a convex set.

- (ii) The closed half spaces  $H_1 = \{x : cx \ge z\}$  and  $H_2 = \{x : cx \le z\}$  are convex sets.
- (iii) The open half spaces : { $x : cx > z$ } and { $x : cx < z$ } are convex sets.
- (iv) Intersection of two convex sets is also a convex sets.
- (v) Intersection of any finite number of convex sets is also a convex set.
- (vi) Arbitrary intersection of convex sets is also a convex set.
- (vii) The set of all convex combinations of a finite number of points  $X_1, X_2, \ldots, X_n$  is convex set.

(viii) A set C is convex, if and only if every convex linear combination of points in C, also belongs to C.

(ix) The set of all feasible solutions (if not empty) of a LPP is a convex set.

(x) Every basic feasible solution of the system  $Ax = b, x \ge 0$  is an extreme point of the convex set of feasible solutions and conversely.

(xi) If the convex set of the feasible solutions of  $Ax = b, x \ge 0$  is a convex polyhedron, then atleast one of the extreme points gives an optimal solution.

(xii) If the objective function of a LPP assumes its optimal value at more than one extreme point, then every convex combination of these extreme points gives the optimal value of the objective function.

SUMMARY RY

# Free Pdf Download from Exxamm.com

# **Chapter-12**

# **Linear Programming**

- A linear programming problem is one that is concerned with finding the optimal value (maximum or minimum) of a linear function of several variables (called **objective function**) subject to the conditions that the variables are non-negative and satisfy a set of linear inequalities (called linear **constraints**). Variables are sometimes called decision variables and are non-negative.
- A few important linear programming problems are:
	- (i) Diet problems
	- (ii) Manufacturing problems
	- (iii) Transportation problems
- The common region determined by all the constraints including the non-negative constraints  $x \geq 0$ ,  $y \geq 0$  of a linear programming problem is called the **feasible region** (or **solution region**) for the problem.
- Points within and on the boundary of the feasible region represent **feasible solutions** of the constraints. Any point outside the feasible region is an **infeasible solution.**
- Any point in the feasible region that gives the optimal value (maximum or minimum) of the objective function is called an **optimal solution.**
- The following Theorems are fundamental in solving linear programming problems:

**Theorem 1** Let R be the feasible region (convex polygon) for a linear programming problem and let  $Z = ax + by$  be the objective function. When Z has an optimal value (maximum or minimum), where the variables x and y are subject to constraints described by linear inequalities, this optimal value must occur at a corner point (vertex) of the feasible region.

**Theorem 2** Let R be the feasible region for a linear programming problem, and let be the objective function. If R is **bounded,** then the objective function Z has both a **maximum a**nd a **minimum v**alue on R and each of these occurs at a corner point (vertex) of R.

- If the feasible region is unbounded, then a maximum or a minimum may not exist. However, if it exists, it must occur at a corner point of R.
- **Corner point method** for solving a linear programming problem. The method comprises of the following steps:
	- (i) Find the feasible region of the linear programming problem and determine its corner points (vertices).
	- (ii) Evaluate the objective function  $Z = ax + by$  at each corner point. Let M and m respectively be the largest and smallest values at these points.
	- (iii) If the feasible region is bounded, M and m respectively are the maximum and minimum values of the objective function.

If the feasible region is unbounded, then,

- (i) M is the maximum value of the objective function, if the open half plane determined by  $ax + by > M$  has no point in common with the feasible region. Otherwise, the objective function has no maximum value.
- (ii) m is the minimum value of the objective function, if the open half plane determined by  $ax + by < m$  has no point in common with the feasible region. Otherwise, the objective function has no minimum value.
- If two corner points of the feasible region are both optimal solutions of the same type, i.e., both produce the same maximum or minimum, then any point on the line segment joining these two points is also an optimal solution of the same type.